اصول کامپیوتر ۱

مبانی کامپیوتر و برنامهسا*ز*ی

«جلسهی سیزدهم»

دانشکد هی علوم ریاضی - دانشگاه شهید بهشتی نی مسال اول ۱۳۸۹-۹۰ مدرس: سید علی کتانفروش

1

گردآ وری و تألیف: سید علی کتانفروش حق هر نوع استفاده متعلق به پدیدآورنده است متعلق به پدیدآورنده است.

02:11 AM

اصول کامپیوتر ۱ / مبانی کامپیوتر و برنامهسازی 12/11/10 هسازی 12/11/10

# در جلسهی قبل، برنامهی زیر را برای تشخیص اول بودن عدد ارائه دادیم.

```
اصول کامپیوتر ۱ / مبانی کامپیوتر و برنامهسازی
02:11 AM
   ....
      int n;
     cin >> n;
     int i=2;
     if ( n%2 != 0 ) {
        for ( i=3; n%i!=0 && i*i<=n; i+=2 )
  \mathbf{r} }
     if ( i*i <= n )
        cout << n << " is composite." << endl;
     else
        cout << n << " is prime." << endl;
   ....
```
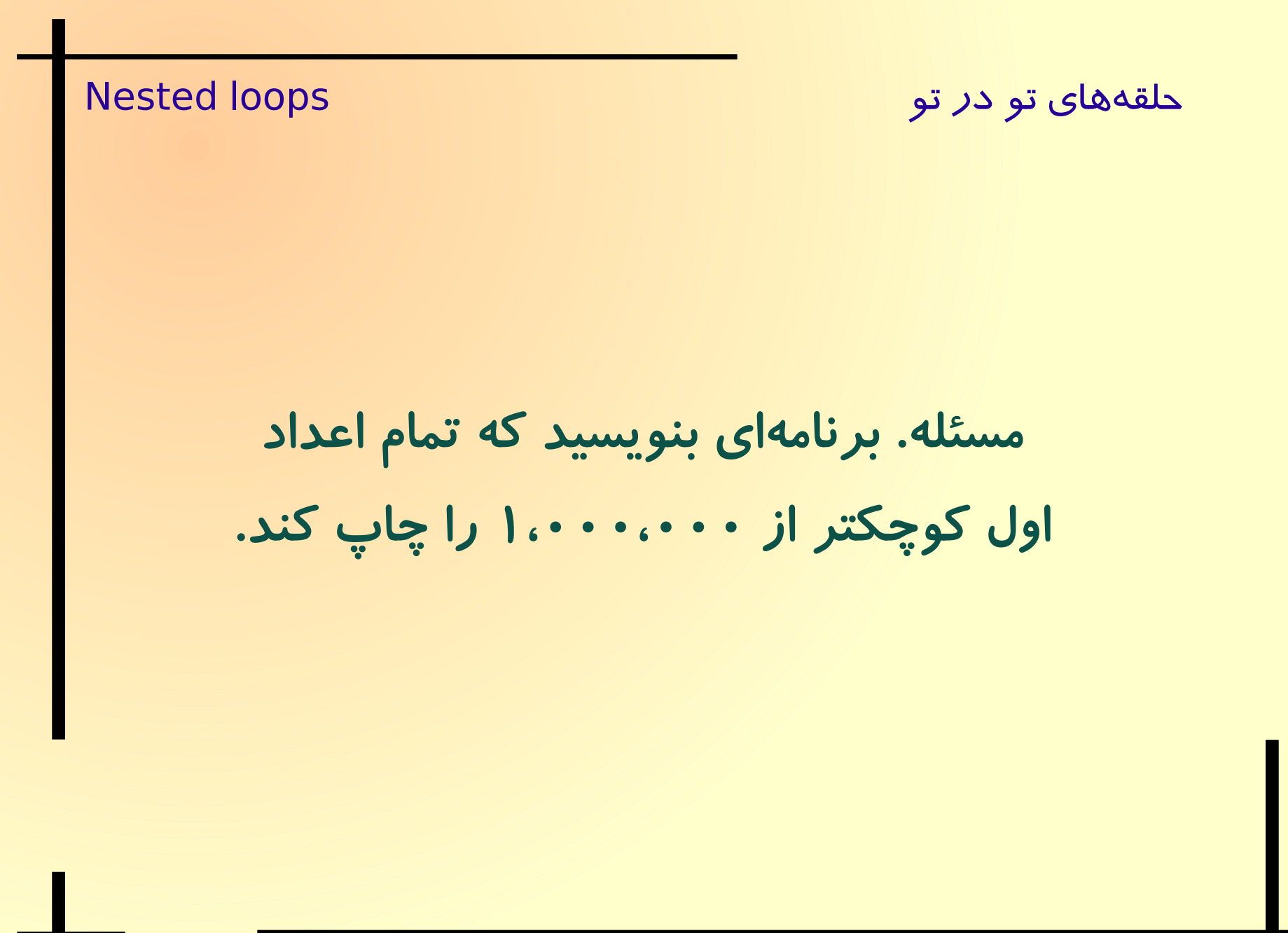

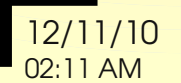

حلقههای تو در تو loops است. این Nested loops

مسئله. برنامهای بنویسید که تمام اعداد اول کوچکتر از ۱،۰۰۰،۰۰۰ را چاپ کند.

برنامهی «تشخیص اول بودن یک عدد» را مبنا قرار دهید.

- دستورات مربوط به دریافت *n* را حذف کنید.
- قطعه برنامهی تشخیص اول بودن را در یک حلقهی شمارنده قرار دهید.

خروجی برنامه را به طور مناسب تغییر دهید.

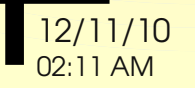

برنامهی اعداد اول کوچکتر از ۱،۰۰۰،۰۰۰

اصول کامپیوتر ۱ / مبانی کامپیوتر و برنام هسازی 12/11/10 02:11 AM  **.... int n; cin >> n; int i=2; if ( n%2 != 0 ) { for ( i=3; n%i!=0 && i\*i<=n; i+=2 ) ; } if ( i\*i <= n ) cout << n << " is composite." << endl; else cout << n << " is prime." << endl; ....**

برنام هی اعداد اول کوچکتر از ۱،۰۰۰،۰۰۰

02:11 AM  **.... int n; for ( n = 1; n <= 1000000; n++ ) { int i=2; if ( n%2 != 0 ) { for ( i=3; n%i!=0 && i\*i<=n; i+=2 ) ; } if ( i\*i <= n ) cout << n << " is composite." << endl; else cout << n << " is prime." << endl; }**

برنام هی اعداد اول کوچکتر از ۱،۰۰۰،۰۰۰

02:11 AM  **.... int n; for ( n = 1; n <= 1000000; n++ ) { int i=2; if ( n%2 != 0 ) { for ( i=3; n%i!=0 && i\*i<=n; i+=2 ) ; } if ( i\*i > n ) cout << n << ' '; } cout << endl; ....** عدد ۲ را خارج از حلقه چاپ کنید و حلقه را تنها بر روی اعداد فرد کوچکتر از ۱،۰۰۰،۰۰۰ اجرا کنید. عدد ۲ را خارج از حلقه چاپ کنید و حلقه را تنها بر روی اعداد فرد کوچکتر از ۱،۰۰۰،۰۰۰ اجرا کنید.

برنامهی اعداد اول کوچکتر از ۱،۰۰۰،۰۰۰ ا

```
 ....
   cout << 2 << ' ';
   int n;
   for ( n = 3; n <= 1000000; n+=2 ) {
     int i,j;
     j = sqrt(n);
     for ( i=3; n%i!=0 && i<=j; i+=2 )
<i>; \frac{1}{2} if ( i > j )
       cout << n << ' ';
 }
   cout << endl;
 ....
```
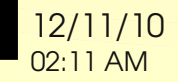

日々

حلقههای تو د*ر* تو است است. Nested loops

## اعداد اول کوچکتر از ۱،۰۰۰،۰۰۰

Scrollback Bookmarks Settings Help Edit View File

491201 491213 491219 491251 491261 491273 491279 491297 491299 167 491171 91327 491333 491339 491341 491353 491357 491371 491377 491417 491423 491329 491429 491461 491483 491489 491497 491501 491503 491527 491531 491537 4915 39 491581 491591 491593 491611 491627 491633 491639 491651 491653 491669 49 1677 491707 491719 491731 491737 491747 491773 491783 491789 491797 491819 491899 491923 491951 491969 49197 491833 491837 491851 491857 491867 491873 491983 492007 492013 49201 492029 492053 492059 492067 492 492047 492061 492113 492227 492251 492253 492257 492281 492293 492299 077 492083 492101 92319 492377 492389 492307 492403 492409 492413 492421 492431 492463 492467 492487 492491 492511 492522 492551 492563 492587 492601 49261 492619  $\overline{7}$ 4926 29 492631 492641 492647 492659 492671 492673 492707 492719 492721 492731 49 2757 492781 492799 492839 492853 492871 492761 492763 492769 492883 492893 492901 492911 492967 492979 493001 493013 493021 493027 493043 493049 49306 493133 493111 493121 493123 493127 493093 493109 493139 493147 493159 493 169 493177 493201 493211 493217 493219 493231 493243 493249 493277 493193 493301 493313 493333 493351 493369 493393 93279 493397 493399 493403 493291 493457 493463 493481 493523 493531 493541 493433 493447 493567 493573 4935 79 493583 493607 493621 493627 493643 493657 493693 493709 493711 493721 49 3729 493733 493747 493777 493793 493807 493811 493813 493817 493853 493859

workspace: bash

workspace : bash

 $\mathbf x$ 

02:11 AM

حلقههای تو در تو loops است. این Nested loops

مثال. برنامهای بنویسید که تمام اعداد فیثاغورثی کوچکتر از ۱۰۰ را چاپ کند.

.<br><mark>اصول کامپیوتر ۱ / مبانی کامپیوتر و برنامهسازی 12/11/10 هول کامپیوتر ۱ مبانی کلمپیوتر و برنامهسازی</mark> 12/11/10 ه  $\overline{\phantom{0}}$ یعنی تمام سه تائیهایی از اعداد صحیح مثبت مثل *c,b,a* به قسمی که 100>*a*<sup>و</sup>  $a^2 = b^2 + c^2$ , *a*, *b*, *c*∈N قضی هی فرما. به ازای هر عدد صحیح 2<*n* ، معادل هی هیچ جوابی در مجموعهی اعداد صحیح ندارد<br>-<mark>قضیهی فرما</mark>. به ا*ز*ای هر عدد ص<del>ح</del>یح n>2 ، معادلهگ هیچ جوابی در مجموعهی اعداد صحیح ندا*ر*د.  $x^n = y^n + z^n$ 

```
حلقههای تو در تو است است از Nested loops
```

```
int main( ) {
   int a,b,c;
   for ( a=1; a<=100; a++) {
     for ( b=1; b<=100; b++) {
       for ( c=1; c<=100; c++ ) {
         if (a*a==b*b+c*c)
           cout << a << ' ' << b 
                 << ' ' << c << endl;
 }
 }
 }
   system("pause");
   return EXIT_SUCCESS;
}
                              برنامهی اعداد فیثاغورثی
                                           راه حل ۱
```
# حلقههای تو د*ر* تو loops است از Nested loops

# اعداد فیثاغورثی

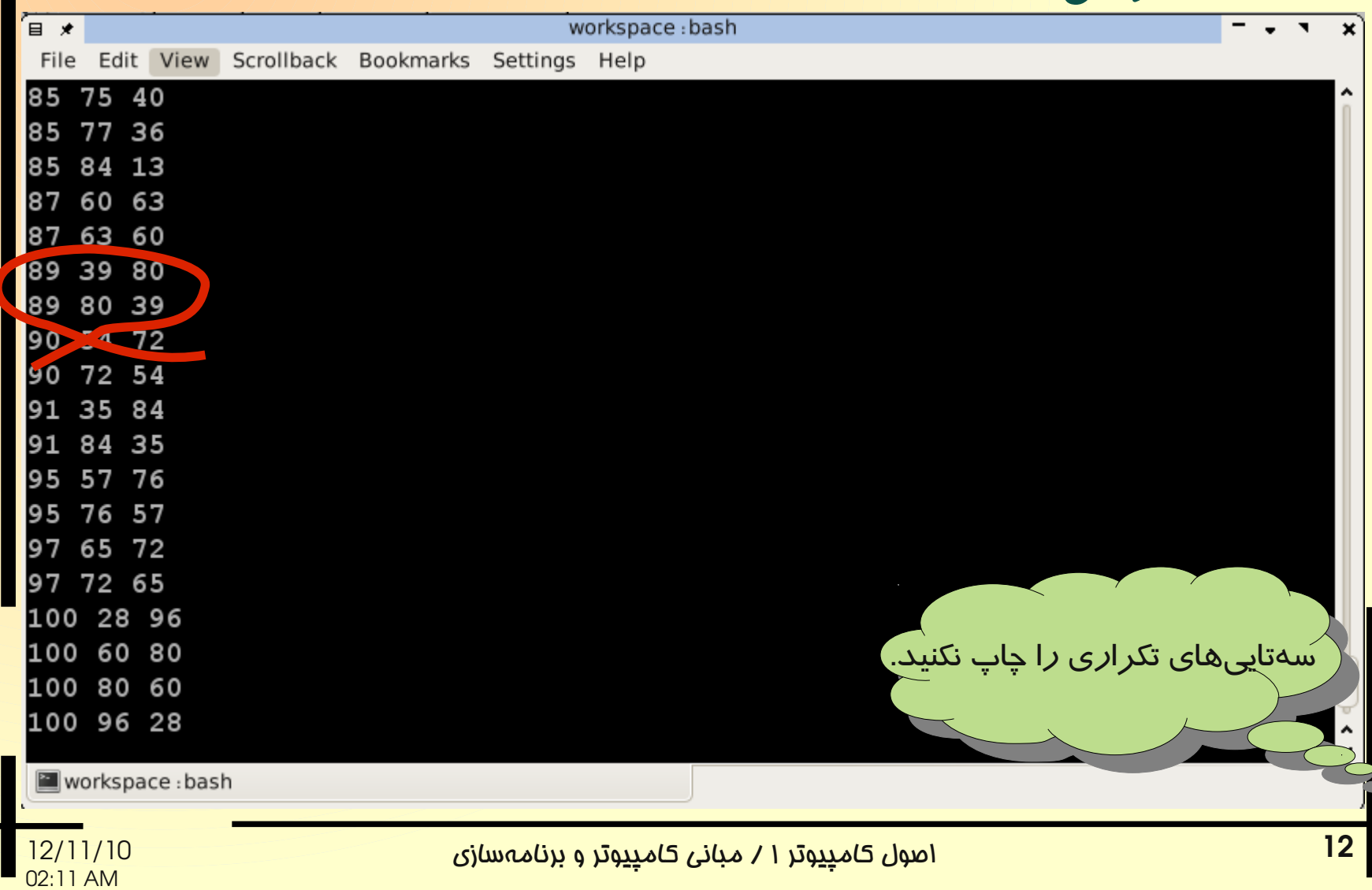

حلقههای تو د*ر* تو است است از Nested loops

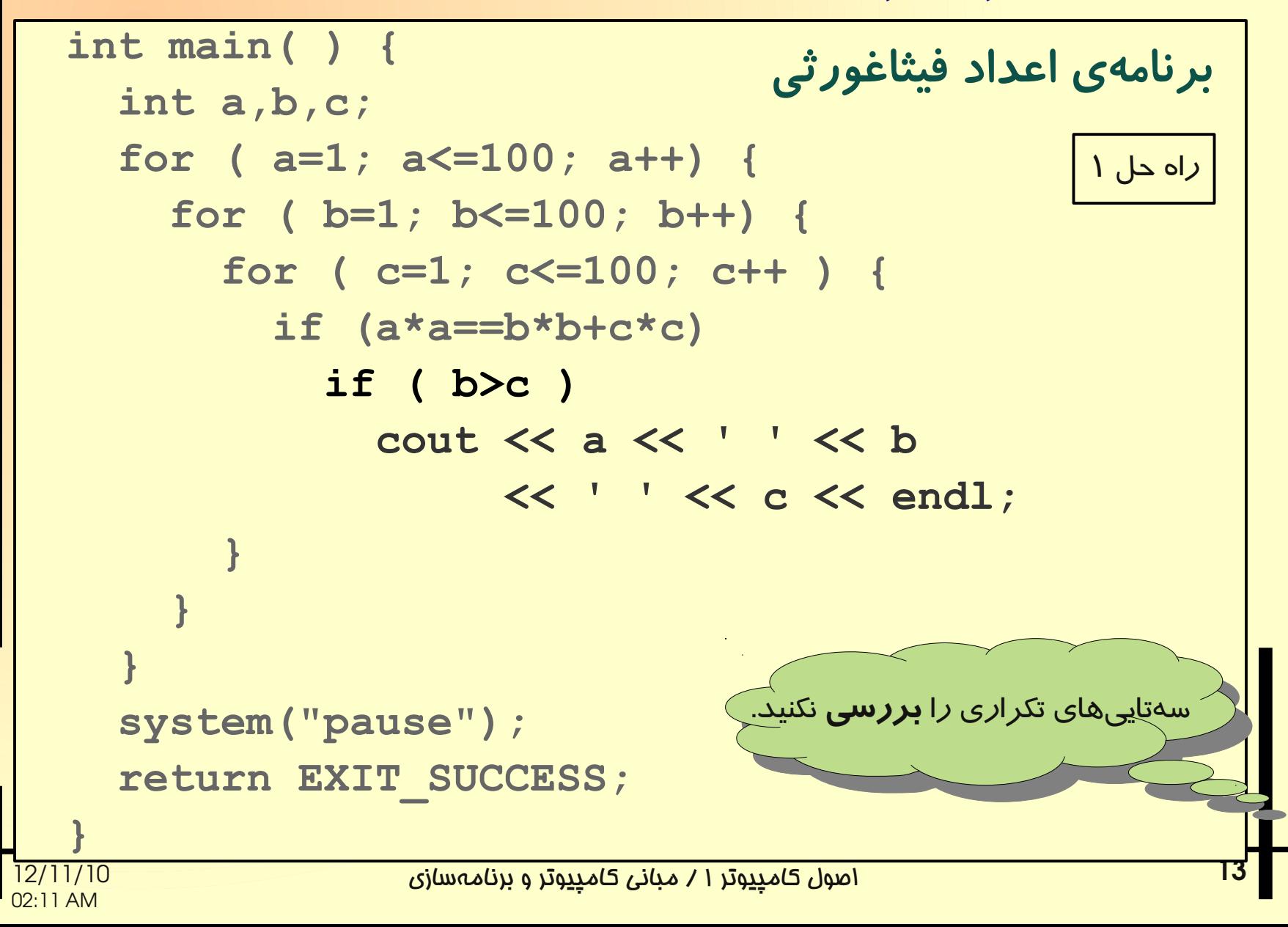

02:11 AM

```
حلقههای تو در تو است است از Nested loops
```
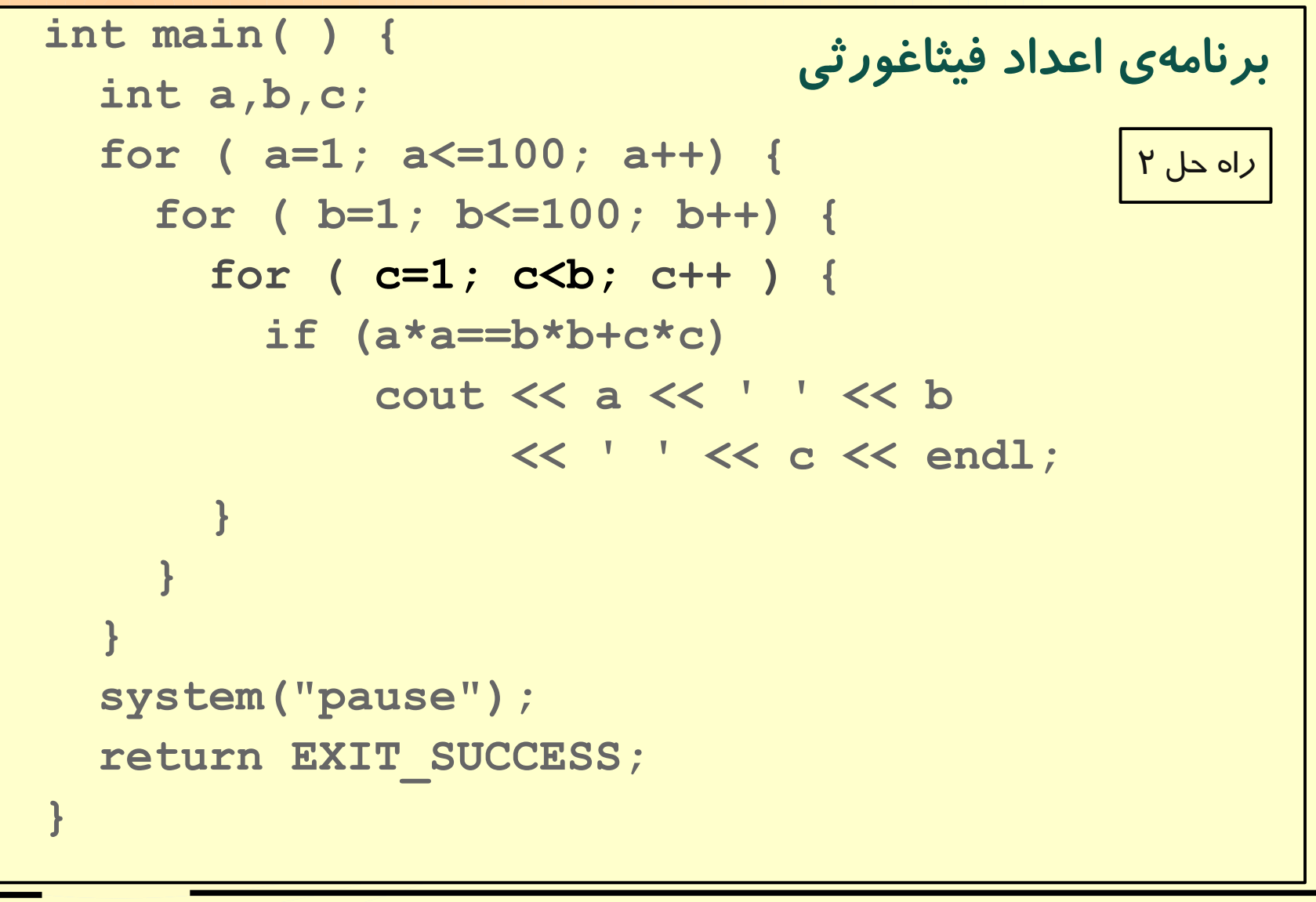

حلقههای تو د*ر* تو است است از Nested loops

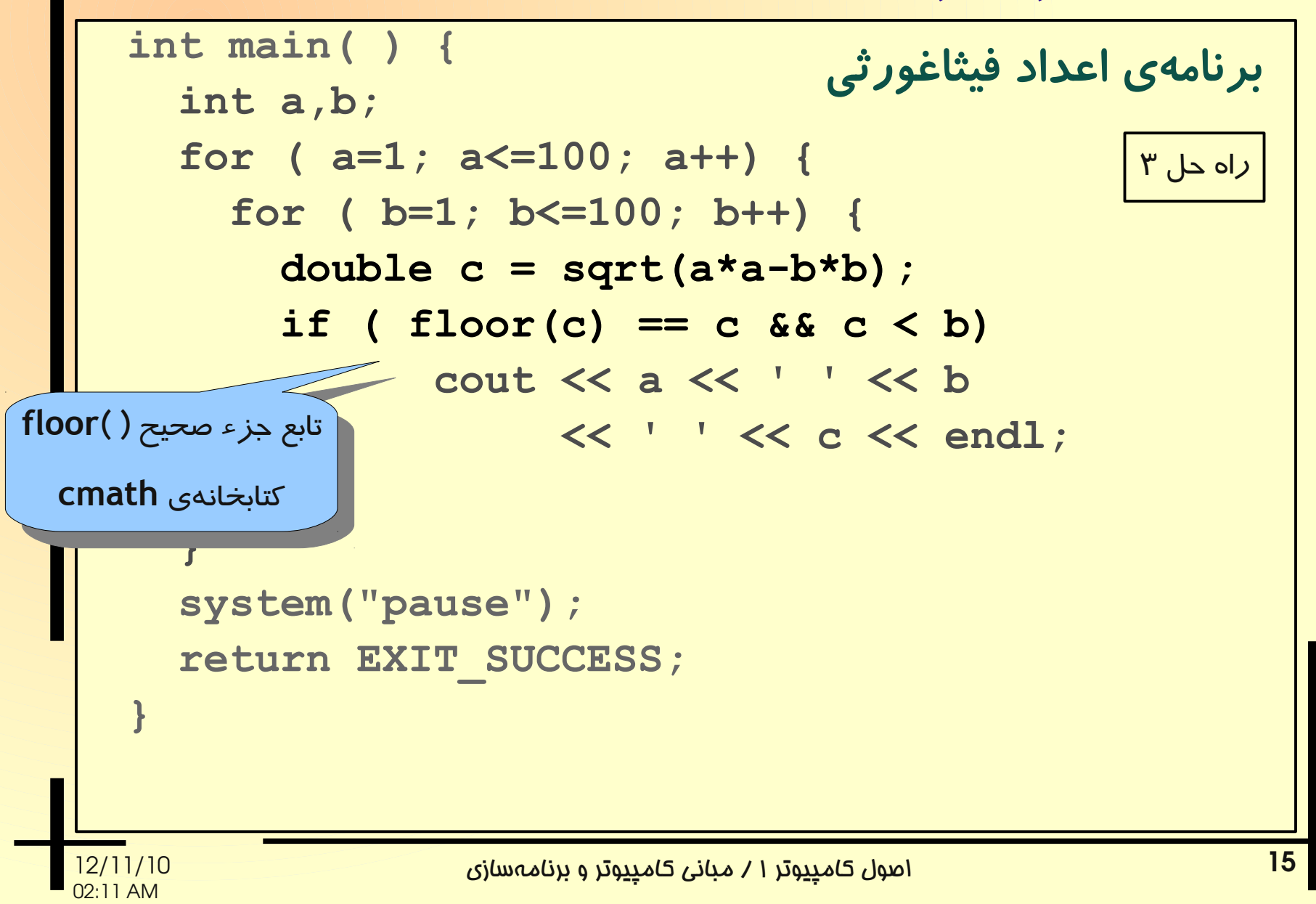

```
حلقههای تو در تو است است از Nested loops
```

```
int main( ) {
   double sqrt2 = sqrt(2);
   int a,b;
   for ( a=1; a<=1000; a++) {
     for ( b=1; b<=a/sqrt2; b++) {
       double c=sqrt(a*a-b*b);
       if ( floor(c)==c )
         cout << a << ' ' << b
               << ' ' << c << endl;
 }
 }
   system("pause");
   return EXIT_SUCCESS;
}
                              برنامهی اعداد فیثاغورثی
                                           راه حل ۴
```
حلقه ی تکرا*ر* استفاده است. Iteration loop

مسئله. برنام های بنویسید که جمل هی **n**-ام دنباله اعداد فیبوناچی را چاپ کند. 1,1,2,3,5,8,13,21,

$$
F_n = \begin{cases} 1 & \text{if } n = 1,2\\ F_{n-2} + F_{n-1} & \text{if } n > 2 \end{cases}
$$

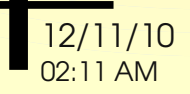

اصول کامپیوتر ۱ / مبانی کامپیوتر و برنامهسازی 12/11/10

حلقه ی تکرا*ر* استفاده است. Iteration loop

**1 1 2 3 5 8 13 21 ...**  $F_{n-2}$   $F_{n-1}$   $F_{n}$  $F_{n-2}$   $F_{n-1}$   $F_{n}$ راهنمائی. تمام اعداد دنباله را از جملهی اول تا جملهی n-ام محاسبه کنید.

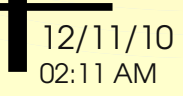

لزم نیست تمام اعداد دنباله را نگهداریم. برای محاسبه، تنها سه جملهی متوالی دنباله کافی است. 1 1 2 3 5 8 13 21 ...  $a \rightarrow b \rightarrow c$  $a \triangle b$  *c* 

**c ← a+b a ← b c ← a+b a ← b**

**b ← c**

**b ← c**

02:11 AM

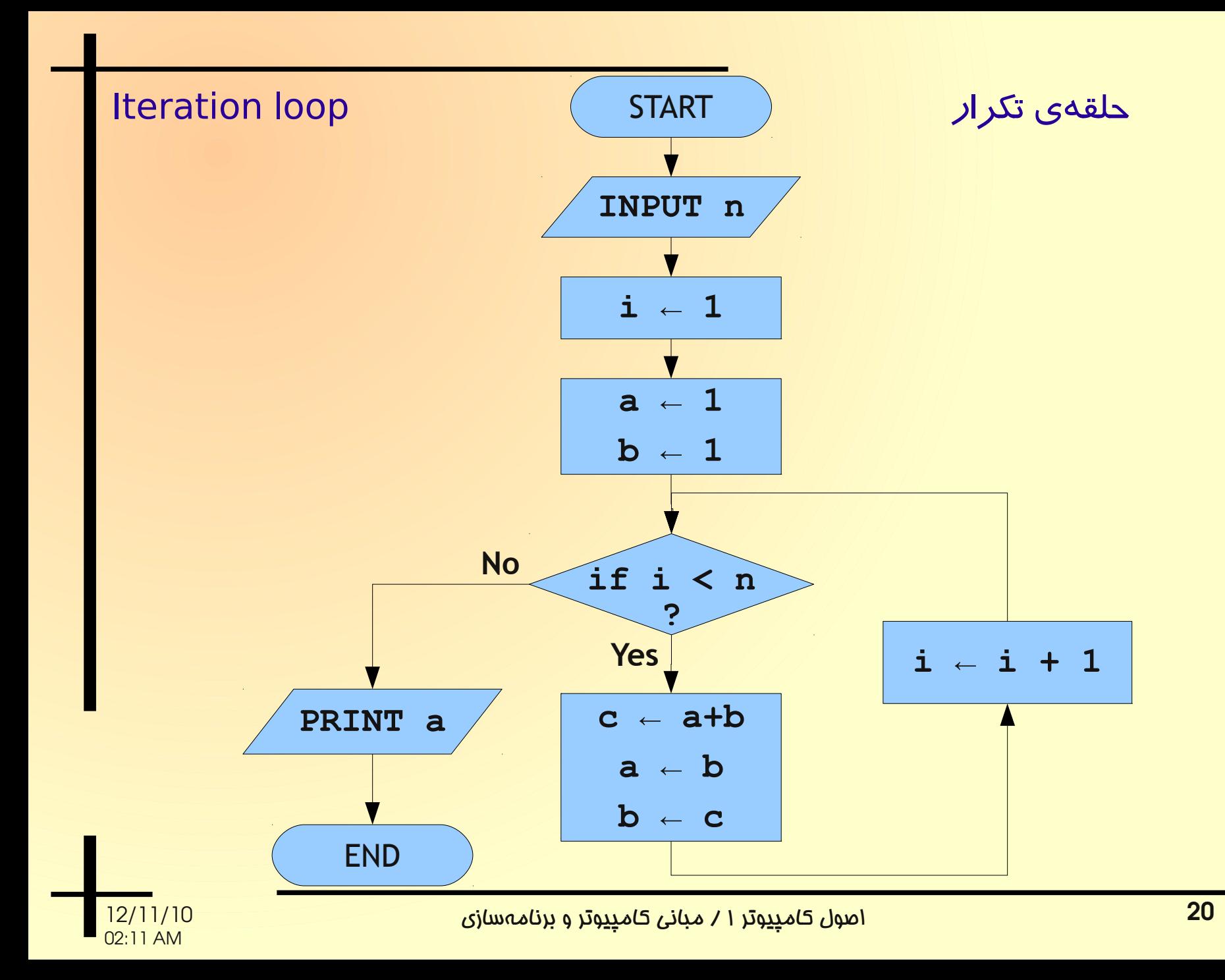

```
int main( ) {
   int n;
   cout << " n ? " ;
   cin >> n;
   int a,b,c;
   a=1; b=1;
   int i;
   for ( i=1; i<n; i++ ) {
     c=a+b;
     a=b;
     b=c;
   }
   cout << a << endl;
   ....
                                  برنامهی اعداد فیبوناچی
```
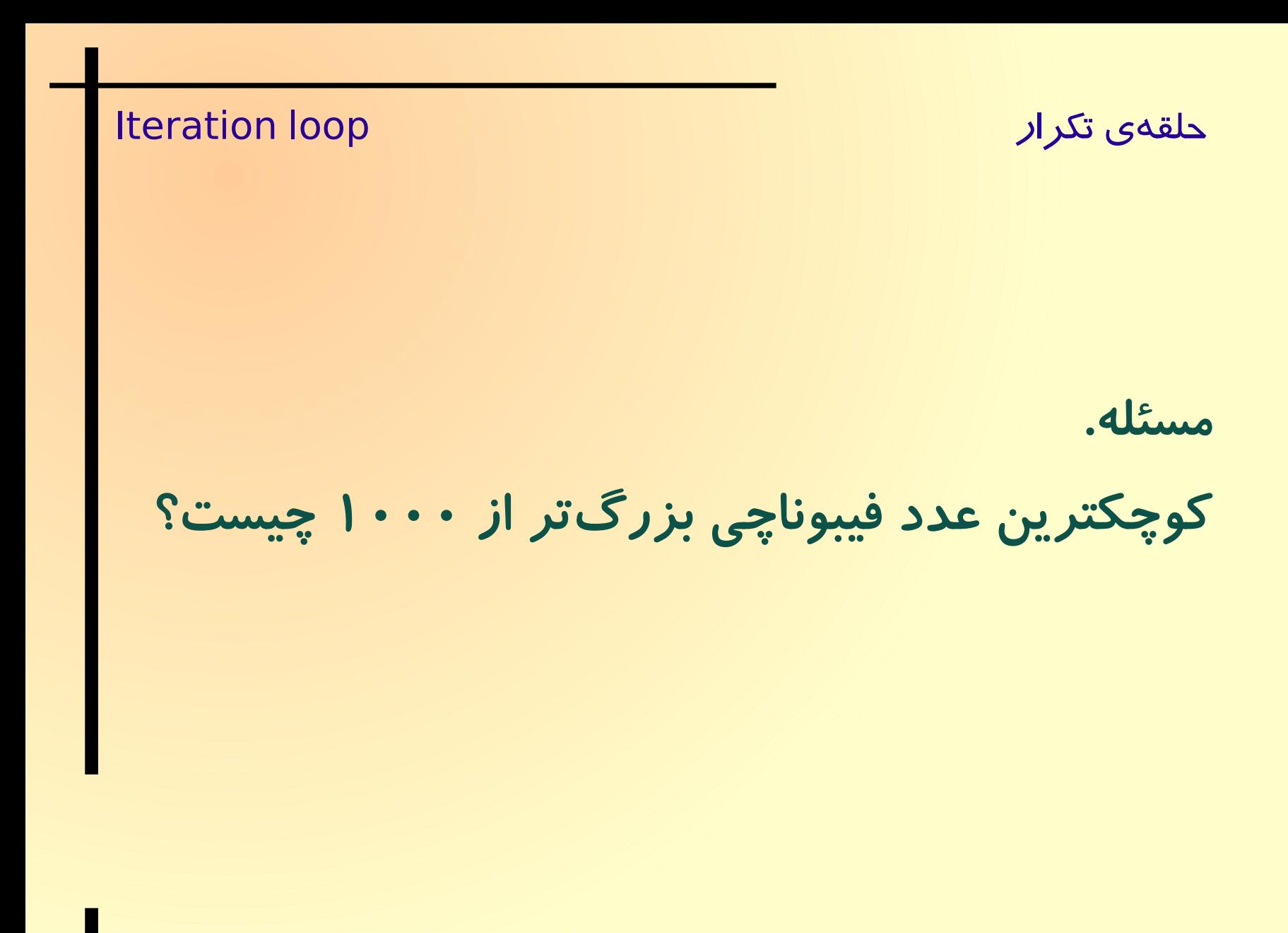

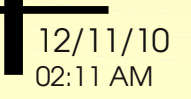

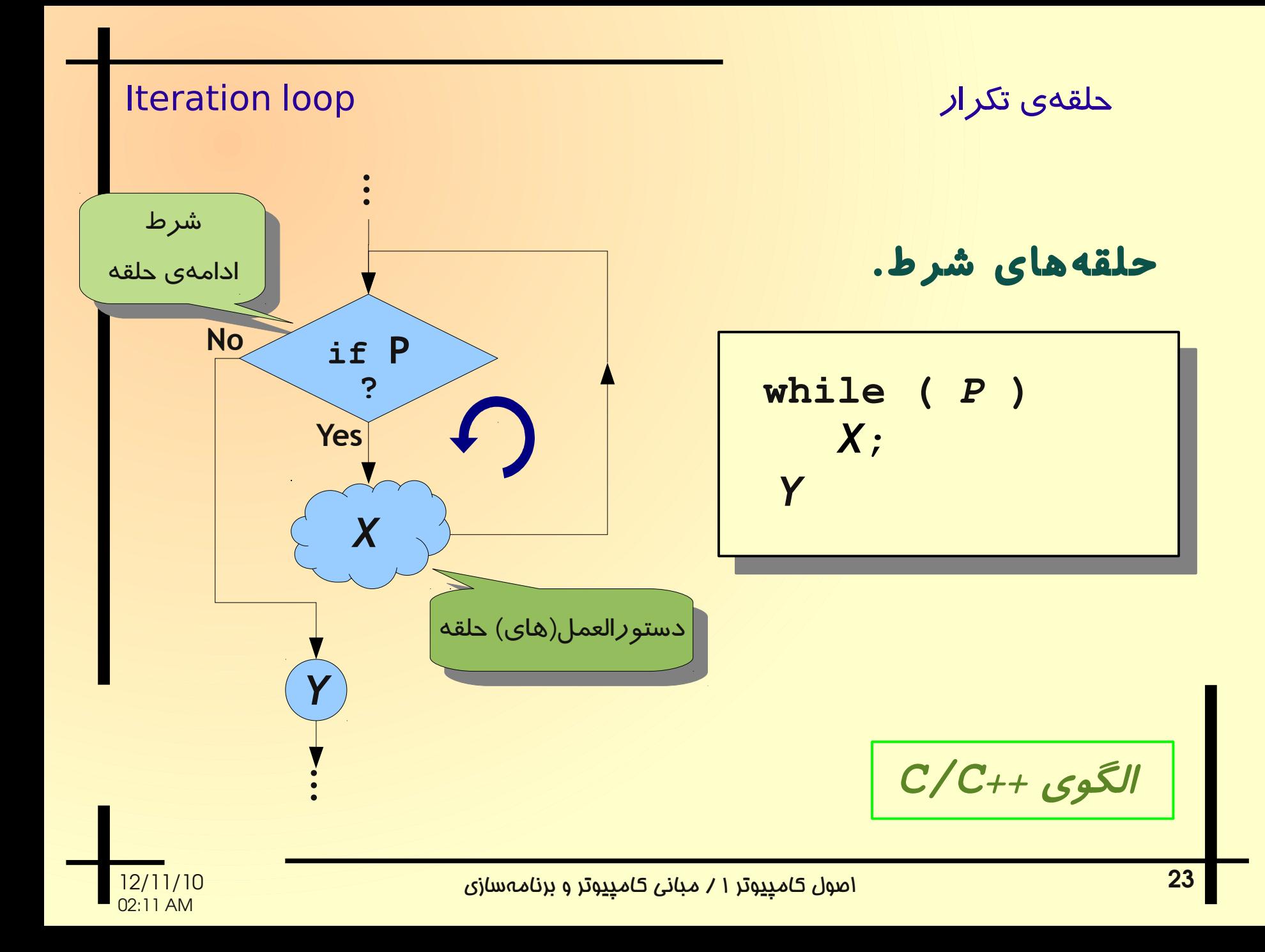

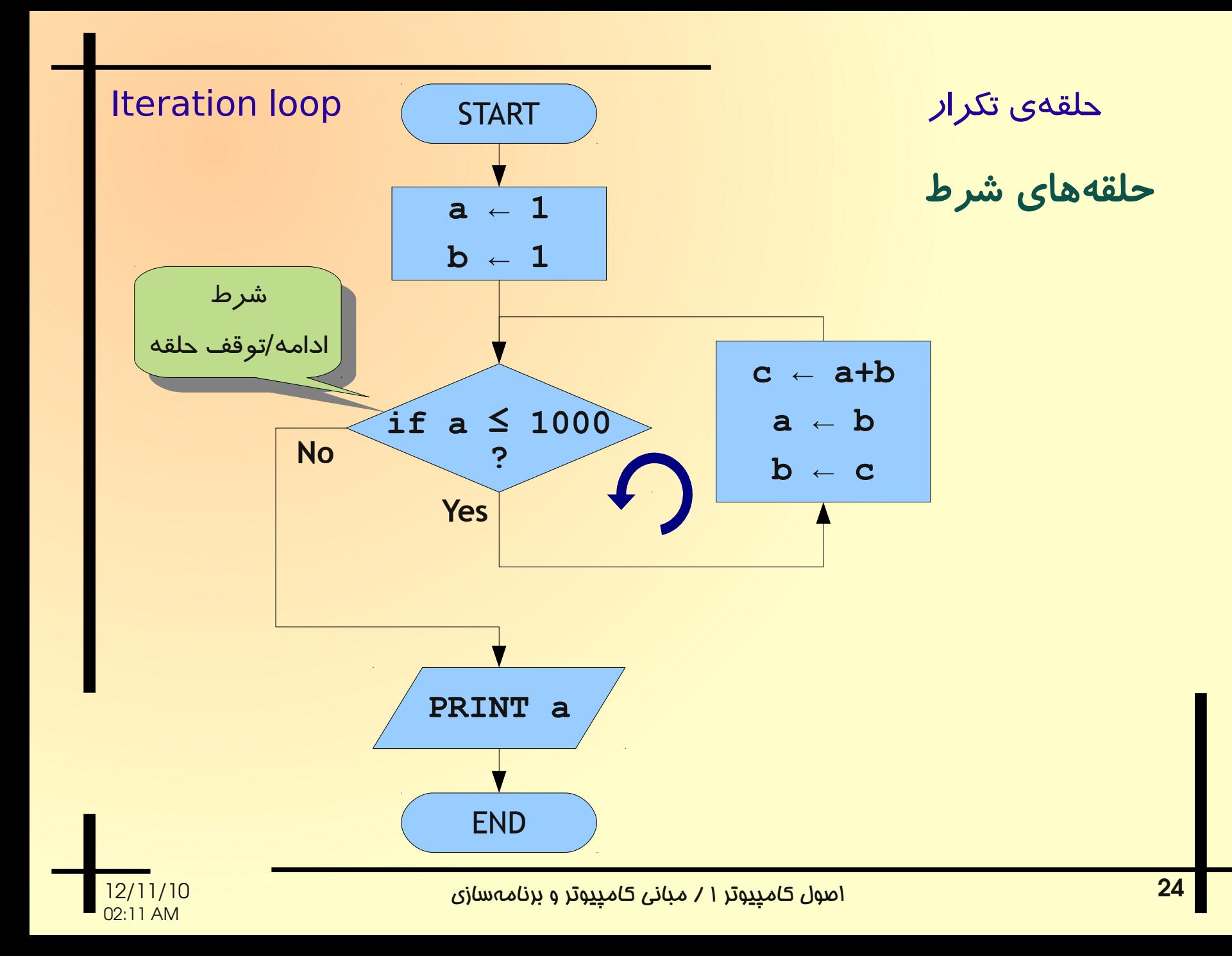

```
اولین عدد فیبوناچی بزر گتر از ۱۰۰۰
```

```
int main( ) {
   int a,b,c;
  a=1; b=1;
   while ( a<=1000 ) {
     c=a+b;
     a=b;
     b=c;
   }
   cout << a << endl;
   system("pause");
   return EXIT_SUCCESS;
 ....
```
**}**

مثال. برنامهای بنویسید که لیستی از اعداد مثبت را از کاربر دریافت کند و میانگین آ نها را محاسبه و چاپ کند. فرض کنید کاربر با وارد کردن عدد صفر، به پایان رسیدن لیست را به برنامه اعلام میکند.

اصول کامپیوتر ۱ / مبانی کامپیوتر و برنامهسازی

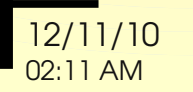

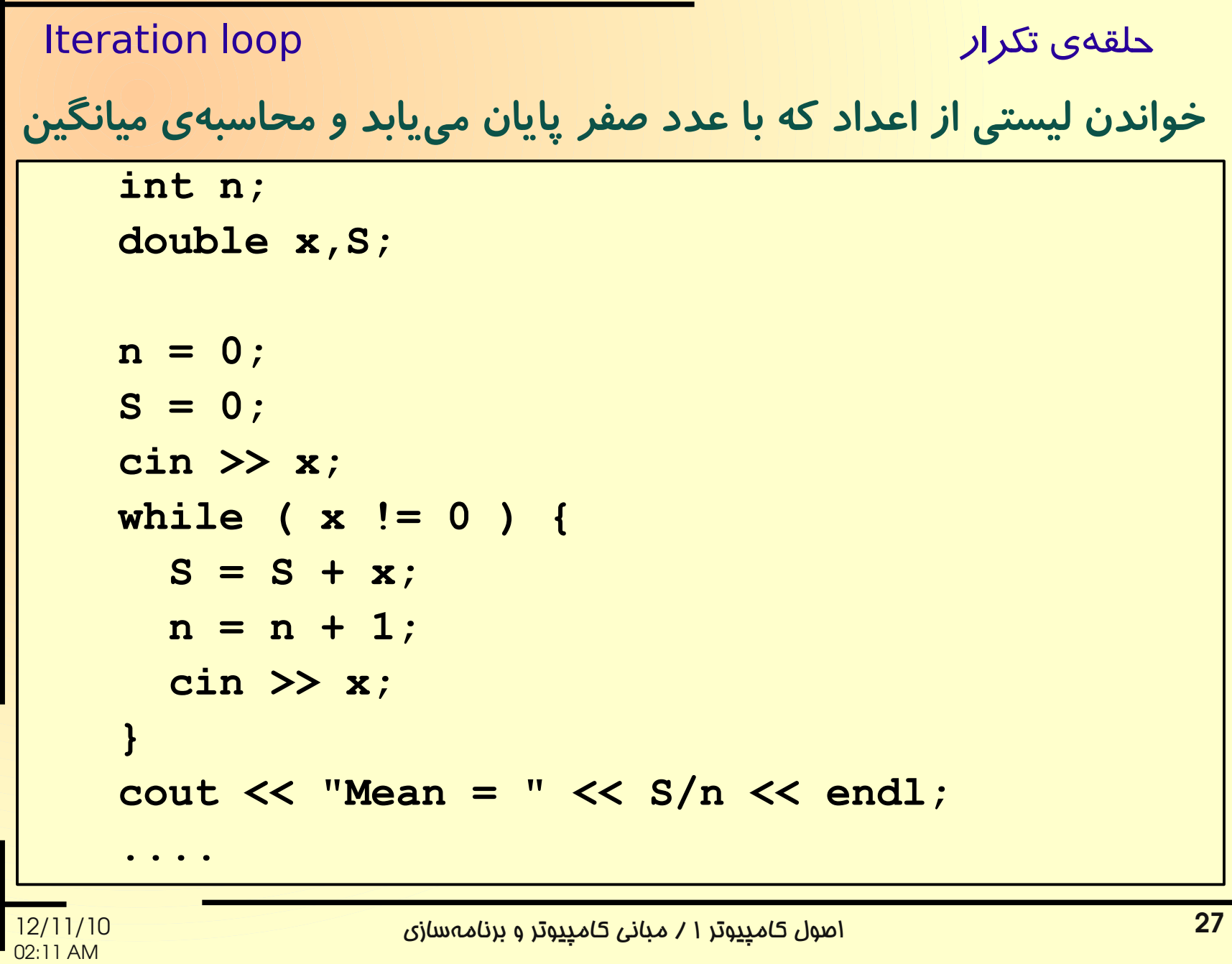

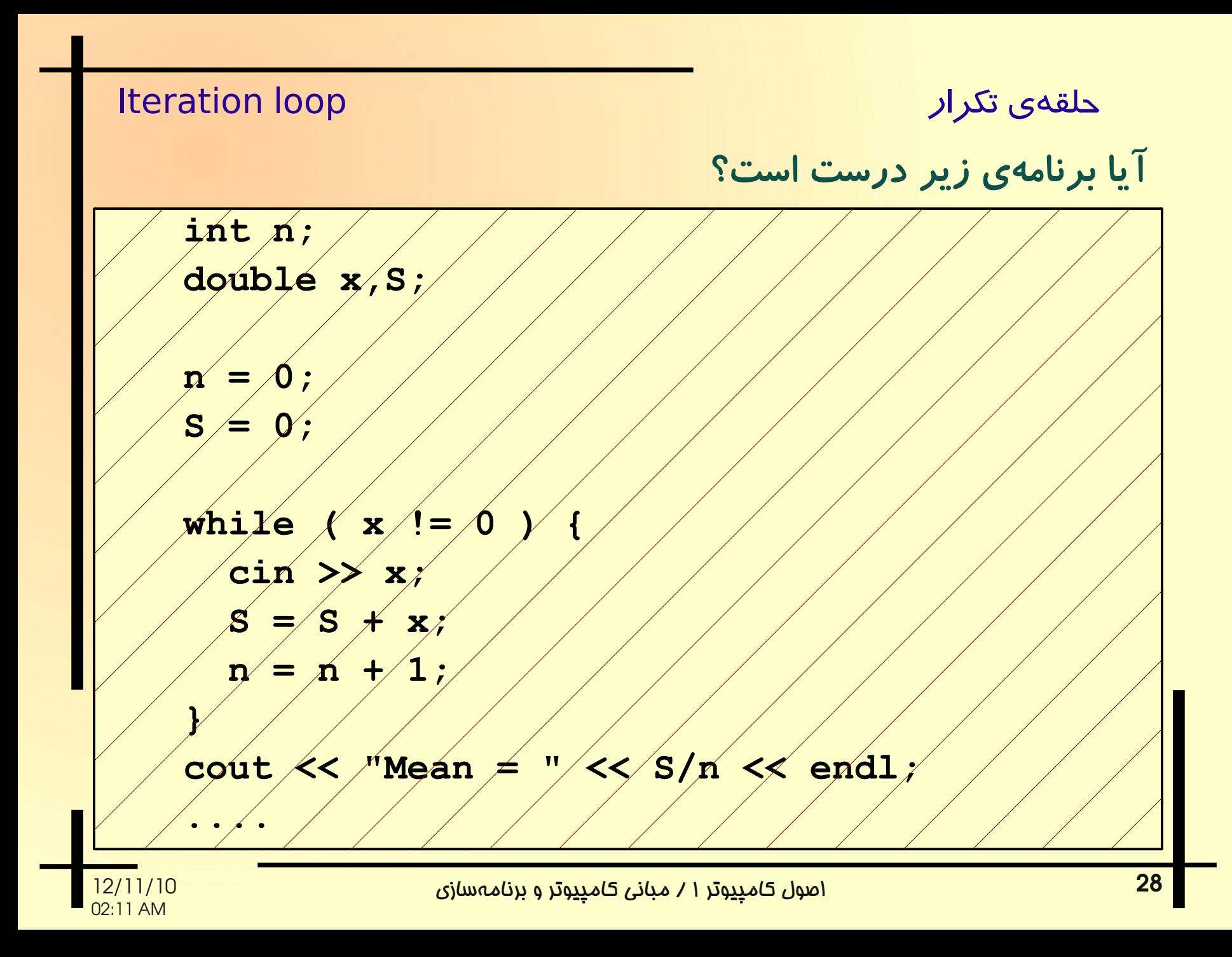

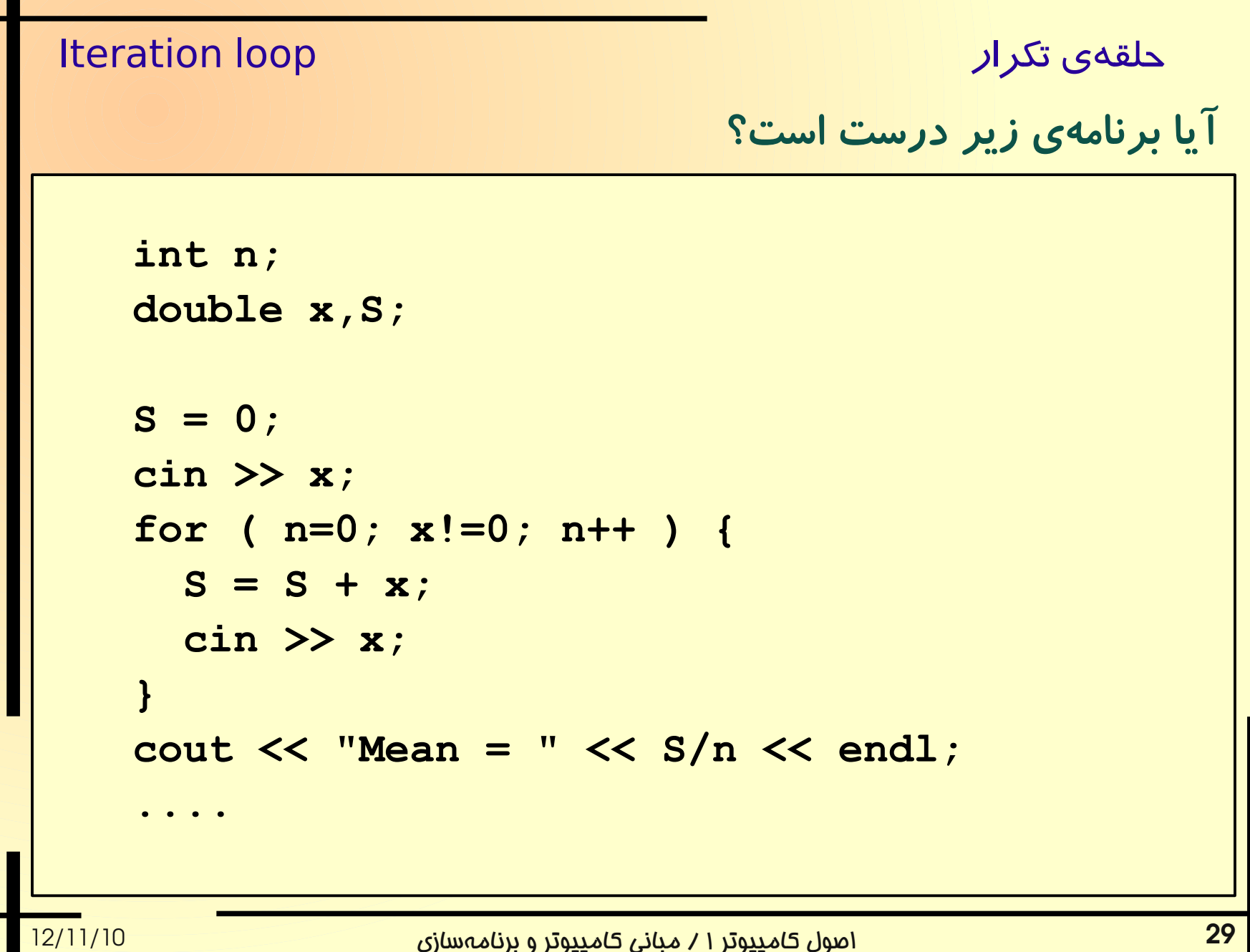

02:11 AM

حلقه ی تکرار است است از lteration loop است از این است از این است از این است از این است از این است از این است ا

مسلئله. الگوریتلم تقسلیمات متواللی برای نمایش اعداد در مبنای ۲ را پیاد هسازی کنید.

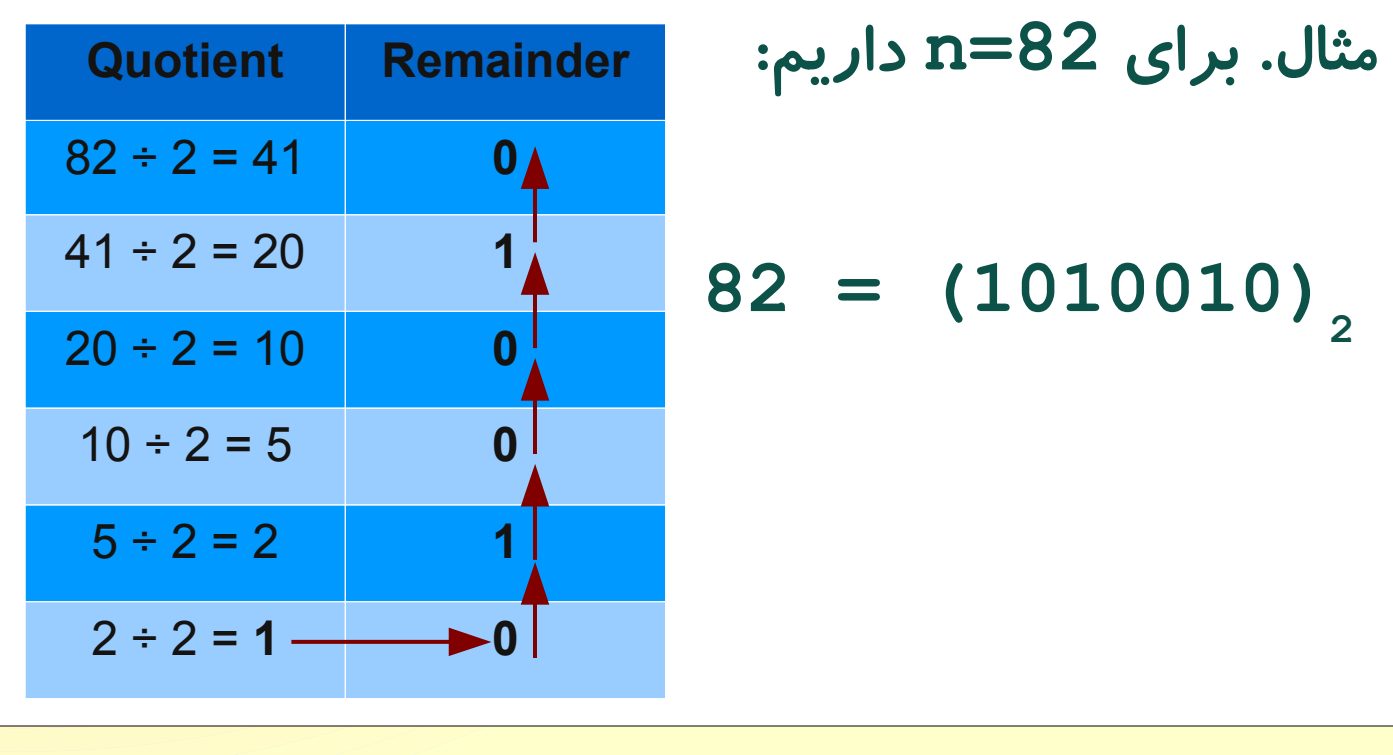

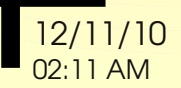

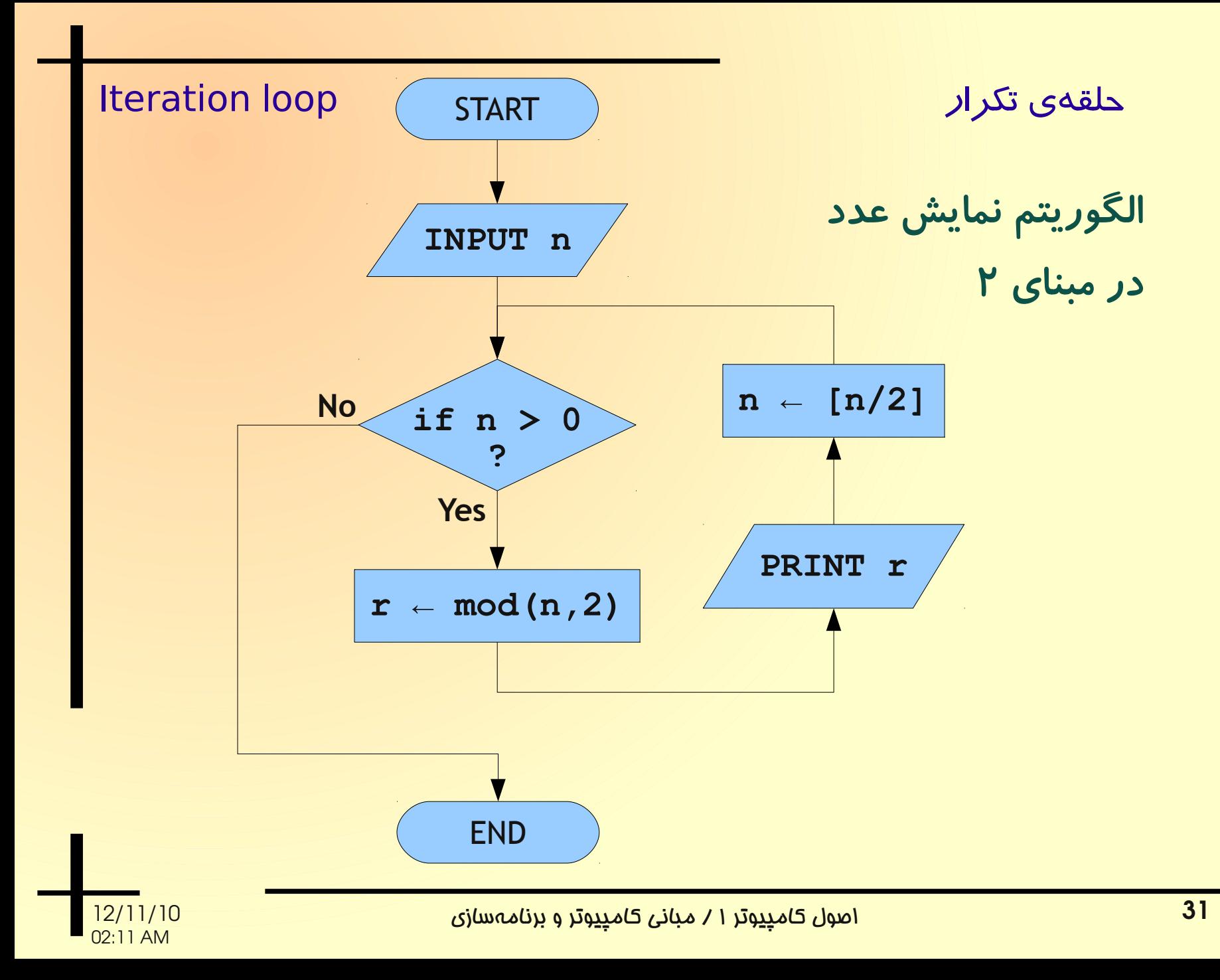

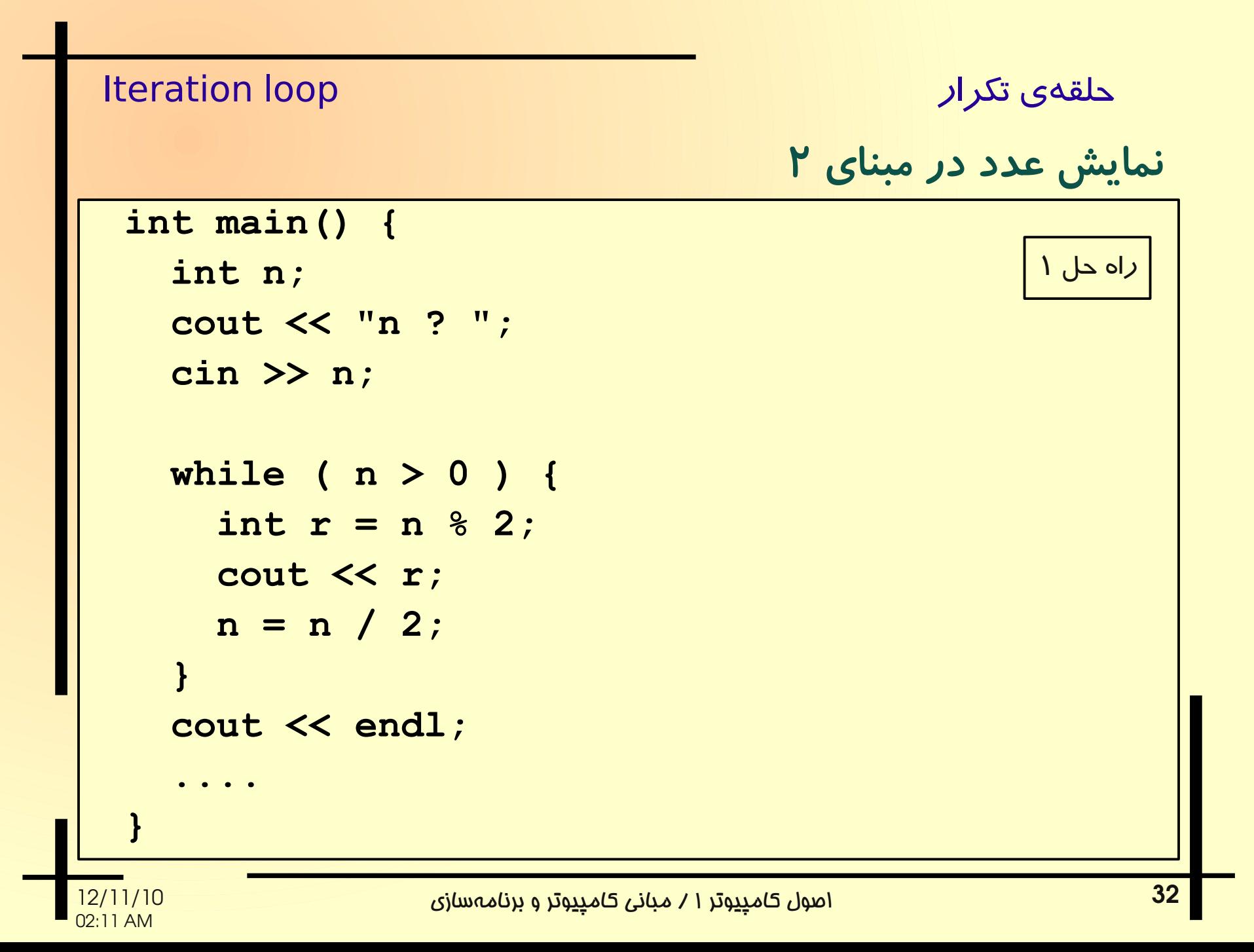

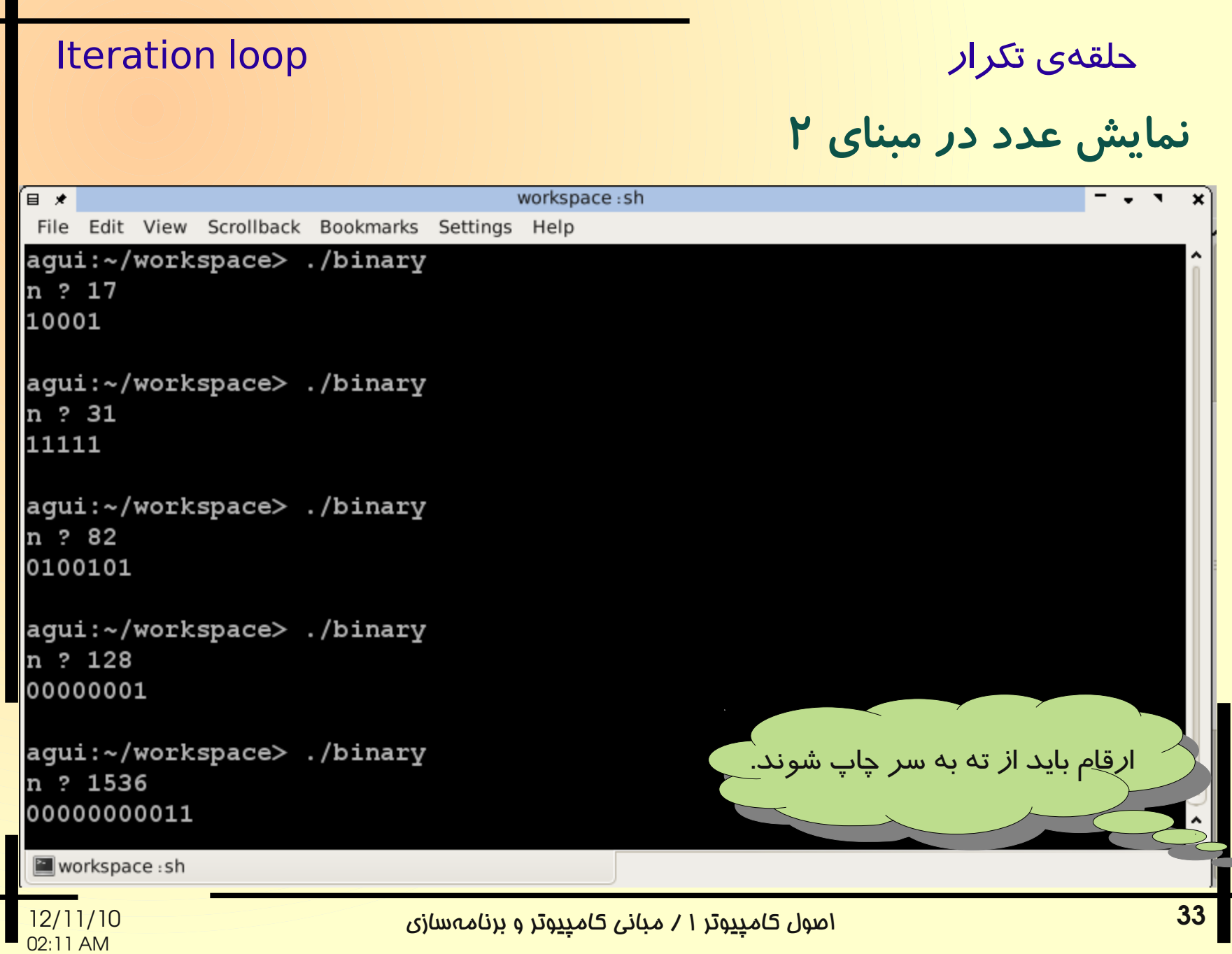

### **int n; cin >> n; string R = ""; while ( n > 0 ) { if ( n%2 == 0 )**  $R = "0" + R;$  **else**  $R = "1" + R;$  **n = n / 2; } cout << R << endl; ....** نمایش عدد در مبنای ۲ حلقه ی تکرار است. Iteration loop راه حل ۲ عملگر **+** بین رشت ههای حرفی، رشت ی جدیدی تولید می نند که از کنار هم قرار دادن دو رشته بدست م یآید. عملگر **+** بین رشت ههای حرفی، رشتهی جدیدی تولید میکند که از کنار هم قرار دادن دو رشته بدست میآید.

اصول کامپیوتر ۱ / مبانی کامپیوتر و برنام هسازی 12/11/10

02:11 AM

مسئله. تنها با استفاده از متغیرهای ساد هی عددی، برنام های بنویسلید کله عدد صلحیح و مثبت **n** را دریافت کند و آنرا در مبنای دو نمایش دهد.

راهنمائی. بجای استفاده از روش تقسیمات متوالی و معکوس کردن خروجی، روشی بدست آورید که مستقیمًا ارقام را از پرارزشترین رقم (اولین رقم سمت چپ) به کمارزشترین (اولین رقم سمت راست) محاسبه کند.

اصول کامپیوتر ۱ / مبانی کامپیوتر و برنام هسازی 12/11/10